# Sicherheit für PDF-Dokumente

## Welche Möglichkeiten habe ich, PDF-Dokumente vor Änderungen durch andere Anwender zu schützen?

Der Inhalt von PDF-Dokumenten, die im Internet bereitgestellt, auf CD veröffentlicht oder per Mail versendet werden sollen, soll in den meisten Fällen vor ungewollten Änderungen oder dem Herauskopieren von Inhalten geschützt werden. Enthält ein PDF-Dokument vertrauliche Informationen, soll es nicht von jedem Anwender geöffnet werden dürfen.

Für PDF-Dokumente können Sicherheitseinstellungen festgelegt werden. Hierbei sind zwei Varianten zu unterscheiden. Bei der ersten Variante soll der Inhalt eines PDF-Dokuments nur bestimmten Anwendern zur Verfügung stehen, weil das Dokument eventuell streng vertrauliche Informationen enthält. Hierzu wird ein Kennwort festgelegt, das beim Öffnen eines PDF-Dokuments über Acrobat abgefragt wird. Ohne dieses Kennwort kann das Dokument nicht geöffnet werden.

Bei der zweiten Variante soll der Inhalt einer PDF-Datei bestimmten Nutzungsbeschränkungen unterliegen, z. B. kann das Kopieren von Inhalten in andere Programme untersagt werden. Dadurch kann der Inhalt einer PDF-Datei vor unerlaubter Weiterverarbeitung, -veränderung und -verwendung geschützt werden.

Grundsätzlich dürfen aber keine Sicherheitsbeschränkungen für PDF-Dokumente vergeben werden, die für die Weiterverarbeitung in der Druckindustrie erstellt werden. PDF-Dokumente werden in der Druckindustrie digital weiterverarbeitet und überprüft (Preflight, Farbmanagement, Überfüllungs- und Überdrucken-Einstellungen) und in den meisten Fällen digital ausgeschossen. Ist ein PDF-Dokument schreibgeschützt, können die Prüf- und Weiterverarbeitungsmechanismen nicht ausgeführt werden, da die meisten Programme und PDF-Workfl ows den Schreibschutz erkennen. Aus diesem Grund verbietet die ISO-Norm PDF/X Sicherheitseinstellungen bei PDF-Dokumenten.

### Sicherheitssysteme in Acrobat XI Pro

Acrobat bietet verschiedene Sicherheitssysteme an, mit denen PDF-Dokumente geschützt werden können.

#### Sicherheitssystem: Kennwortschutz

Die schnellste, einfachste und wohl am häufigsten verwendete Variante, PDF-Dokumente zu schützen, erfolgt über den KENNWORTSCHUTZ. Der Kennwortschutz kann aus einigen Programmen, wie z. B. den Adobe-Programmen oder Microsoft-Office-Programmen, direkt bei der PDF-Erzeugung eingestellt werden. Auch bei einer PostScript-zu-PDF-Konvertierung über das Programm Acrobat DISTILLER können Sicherheitseinstellungen definiert werden. Bei bereits bestehenden PDF-Dokumenten bietet Acrobat die Möglichkeit, den Kennwortschutz entweder für ein einzelnes PDF-Dokument oder mittels einer über den Aktions-ASSISTENTEN definierten Aktion für mehrere PDF-Dokumente festzulegen.

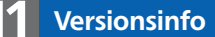

Die Beschreibungen wurden anhand der Version ACROBAT XI PRO erstellt.

#### PDF-Dokumente schützen

Kennwort zum Öffnen eines PDF-Dokuments

Kennwort zum Ändern eines PDF-Dokuments

Keine Sicherheitseinschränkungen für PDF-Dokumente in der Druckindustrie

#### Hinweis

Schreibgeschützte PDF-Dokumente können z. B. nicht über das Acrobat-Plug-in ENFOCUS PITSTOP PRO geprüft und korrigiert werden, außerdem können diese Dokumente nicht mehr als PostScript- oder EPS-Datei gespeichert werden. Schreibgeschützte PDF-Dokumente lassen sich zudem in anderen Programmen nicht mehr als Bild laden, wenn das Kennwort nicht bekannt ist.